## **Optics 463, final Project due on or before Monday, December 7, 2020**

For details, see ppt file "SPACE-TIME ANALOGY" under **VII Space-time analogy**

# **1 Gaussian approximation, space cavity**

### **1.1 Stable cavity, no time dependence**

Find the *q* parameter, the beam size and the radius of curvature at the starting point marked as K. To make life easier, use fixed values in cm (for *L*, *M*, and *d*), but keep *f* (lens *K*) as a parameter.

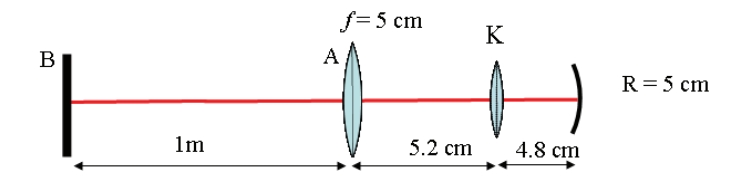

Figure 1: Laser cavity.

The ABCD matrix of this cavity is:

$$
\left(\begin{array}{cc} 2.44 & 0.288 \\ -7.2 - \frac{2.44}{f} & -0.44 - \frac{0.288}{f} \end{array}\right) \tag{1}
$$

This is the product of the matrix starting at K (no lens) by the lens matrix:

$$
\left(\begin{array}{cc}1 & 0\\-\frac{1}{f} & 1\end{array}\right)\left(\begin{array}{cc}2.44 & 0.288\\-7.2 & -0.44\end{array}\right) \tag{2}
$$

Choose  $f - 2.88$  cm (lens at K). The pulse (beam) circulating in the cavity is a Gaussian

$$
I_0 e^{-2t^2/\tau_g^2} e^{-2r^2/w^2}
$$

with (initially)  $I_0 = 2.43 \text{ GW/cm}^2$ . Calculate the pulse energy. The wavelength is 1  $\mu$ m.

- 1. The initial Gaussian parameters of this cavity are given in slides 23-24 of "SPACE-TIME PROJECT" under VII. Space-time analogy.
- 2. Make a numerical program to apply this cavity to the q parameter.
- 3. The fixed parameter is the pulse energy (calculated from the chosen lensing  $f=2.88$  cm, which, with a beam size of  $w = 54 \mu m$ , corresponds to an intensity of 2.43 GW/cm<sup>2</sup>, which with the beam size of  $w = 54 \mu m$  corresponds to a power of 71 kW, which for a pulse duration of 100 fs gives a pulse energy of 7.1 nJ.
- 4. After each cycle, applying the ABCD matrix to the 1/q parameter of the previous cycle, the new  $1/q$  gives a new beam size w, which given the fixed pusle energy, implies a changed intensity  $I_0$ , which means that you then have to recalculate the lens *f* for the ABCD matrix of the next cycle.
- 5. Stability check: start with a Gaussian beam that is not the mode of the cavity. Let it propagate in the cavity, and see if the parameters converge towards the Gaussian solution.
- 6. If the result of the previous calculation does not stabilize to a steady state value, repeat the calculation after adding to the ABCD matrix the matrix —unity— $\times (i\epsilon)$  where  $\epsilon \ll 1$  (for instance 0.05).
- 7. Kerr effect simulation: The lens K represents Kerr lensing in the cavity. Find the value of f that would de-stabilize the cavity.

## **2 Gaussian approximation, time cavity**

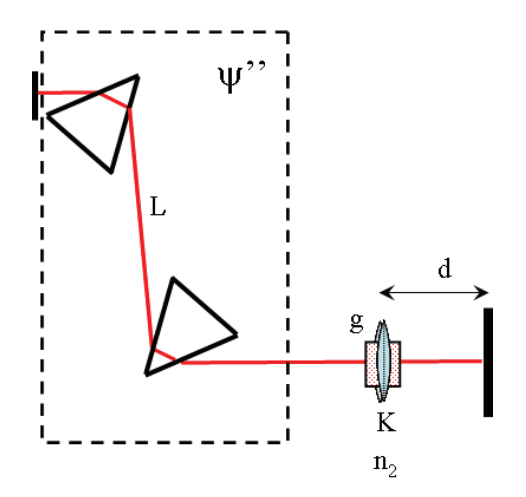

Figure 2: Cavity — time parameters

In the coarsest approximation, the cavity consists in a pair of prisms, and a Ti:sapphire crystal. We assume that gain and losses are linear and just balancing each other. We assume also that a Gaussian pulse circulates in the linear cavity sketched in Fig. 2, starting from the mirror on the left, propagating through a dispersive element consisting of two prisms of fused silica, then in the Ti:sapphire crystal, then

returning to the Ti:sapphire crystal and the dispersive element. Find the (time) cavity round-trip matrix. Given the initial Kerr lensing of  $\ddot{\Phi} = 0.64 \cdot 10^2 \text{ ps}^2$ , calculate the dispersion  $\psi''$  consistent with the pulse duration of 100 fs as solution.

The parameters of the "time lens", is produced by the Kerr effect in the crystal at K.

 $n_2 = 10.5 \cdot 10^{-16}$  cm<sup>2</sup>/W index of refraction  $n = 1$ Length of crystal: 1 cm Pulse duration  $\tau_{q0} = 100$  fs

The beam cross section has been calculated in Section 1.1. The pulse energy is fixed.

#### **2.1 Cavity round-trips towards the steady state**

Write the complex *p* parameter for an unchirped Gaussian pulse of duration  $\tau_{q0}$ . Write a program to apply the cavity matrix to the *p* parameter repeatedly, and plot the pulse duration and chirp versus round-trip index.

#### **2.2 Damped cavity**

If the result of the previous calculation does not stabilize to a steady state value, repeat the calculation after adding to the ABCD matrix the matrix —unity— $\times(i\epsilon)$ where  $\epsilon \ll 1$  (for instance 0.05).

## **3 The dog that bites its tail**

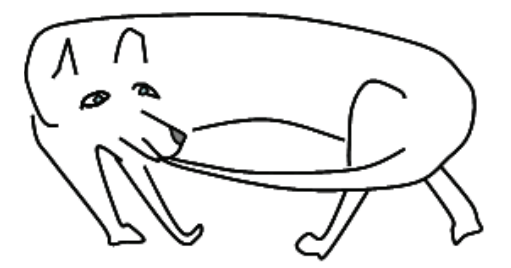

The time and space cavities are not independent, but linked by the nonlinear lens *K* (for space) and the time lensing *K* (for time. Rather than solving independently for time and space, you need to cycle the cavity by successive space matrix (to determine the beam width *w* in the crystal) and time matrix (to determine the pulse duration, hence the intensity in the crystal).

There are two possibilities:

- (a) The parameters converge towards a stable solution, giving beam waist, pulse duration, pulse energy, pulse chirp.
- (b) The program blows up. A solution that would stabilize the program is a saturable nonlinear index:

$$
n = n_0 + n_2 I - n_4 I^2,
$$
\n(3)

where  $n_4$  is a parameter to be determined to stabilize the solution.